# 图像处理技术 —— 模板匹配算法

### 左 力 2002.3.

认知是一个把未知与已知联系起来的过程。对一个复杂的视觉系统来说,它的内部 常同时存在着多种输入和其它知识共存的表达形式。感知是把视觉输入与事前已有表达 结合的过程,而识别也需要建立或发现各种内部表达式之间的联系。

匹配就是建立这些联系的技术和过程。建立联系的目的是为了用已知解释未知。

章毓晋《图像工程 下册》P.163

#### 一.模板匹配的基本概念

模板就是一幅已知的小图像。模板匹配就是在一幅大图像中搜寻目标,已知该图中 有要找的目标,且该目标同模板有相同的尺寸、方向和图像,通过一定的算法可以在图 中找到目标,确定其坐标位置。

以 8 位图像(其 1 个像素由 1 个字节描述)为例,模板 T( m × n 个像素)叠放在被搜 索图 S( W x H 个像素)上平移, 模板覆盖被搜索图的那块区域叫子图 Si i。i, i 为子图 左上角在被搜索图 S 上的坐标。搜索范围是:

> $1 \leq i \leq W - M$  $\left\{ \begin{array}{ll} 1 \leq 1 \leq w - m \\ 1 \leq j \leq H - N \end{array} \right.$

通过比较 T 和 Sij 的相似性,完成模板匹配过程。

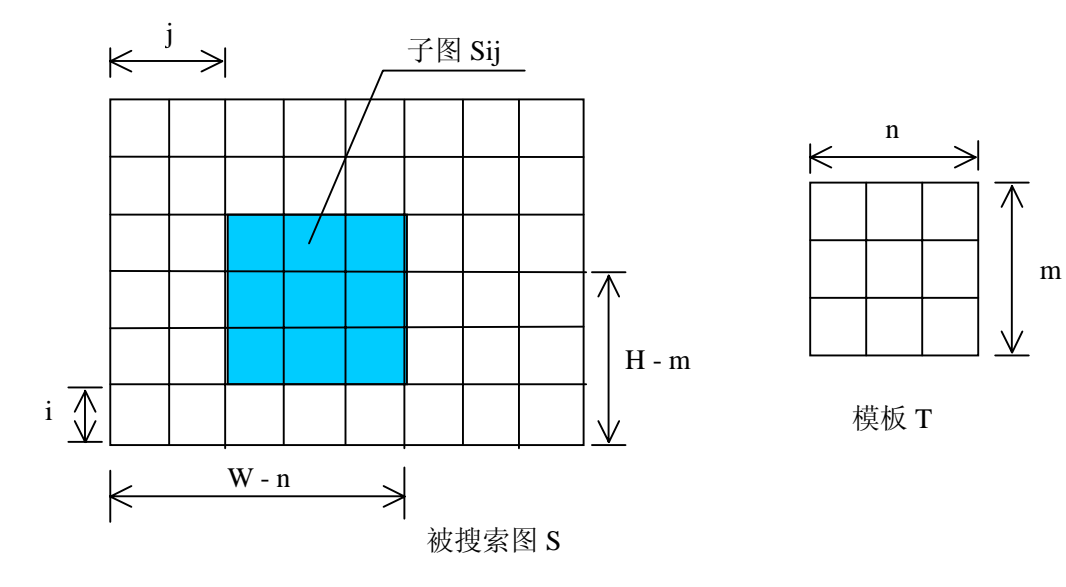

注意:图像的数据是从下到上、从左到右排列的。

可以用下式衡量 T 和 Sij 相似性:

$$
D(i, j) = \sum_{m=1}^{M} \sum_{n=1}^{N} [S^{ij}(m, n) - T(m, n)]^{2}
$$

$$
= \sum_{m=1}^{M} \sum_{n=1}^{N} [S^{ij}(m,n)]^{2} - 2 \sum_{m=1}^{M} \sum_{n=1}^{N} S^{ij}(m,n) \times T(m,n) + \sum_{m=1}^{M} \sum_{n=1}^{N} [T(m,n)]^{2}
$$

上式的第一项为子图的能量,第三项为模板的能量,都与模板匹配无关。第二项是 模板和子图的互相关,随( i, j )而改变。当模板和子图匹配时,该项有极大值。将其 归一化,得模板匹配的相关系数:

$$
R(i, j) = \frac{\sum_{m=1}^{M} \sum_{n=1}^{N} S^{ij}(m, n) \times T(m, n)}{\sqrt{\sum_{m=1}^{M} \sum_{n=1}^{N} [S^{ij}(m, n)]^{2}} \sqrt{\sum_{m=1}^{M} \sum_{n=1}^{N} [T(m, n)]^{2}}}
$$

当模板和子图完全一样时,相关系数 R( i, j ) = 1。在被搜索图 S 中完成全部搜 索后, 找出 R 的最大值 Rmax( im, im), 其对应的子图 Sim im 即为匹配目标。显然, 用 这种公式做图像匹配计算量大、速度较慢。

另一种算法是衡量 T 和 Sij 的误差, 其公式为:

$$
E(i, j) = \sum_{m=1}^{M} \sum_{n=1}^{N} |S^{ij}(m, n) - T(m, n)|
$$

E( i, j )为最小值处即为匹配目标。为提高计算速度,取一个误差阈值 E0,当 E( i, j )> E0 时就停止该点的计算,继续下一点计算。

试验结果如下:

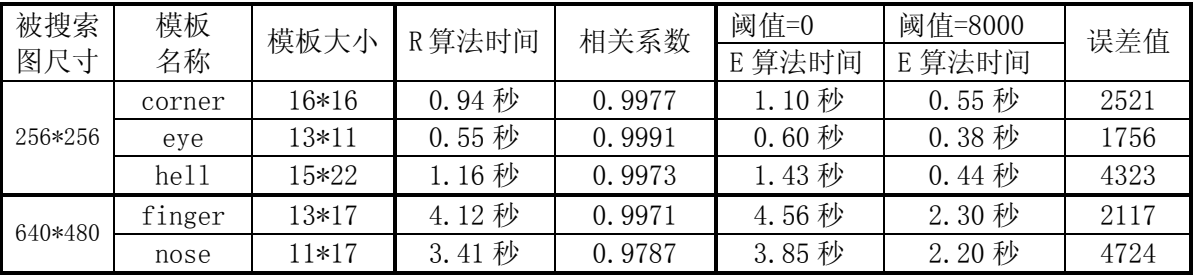

注:以上试验是在赛扬 600 PC 机上用 VC6.0 进行的。

结果表明:被搜索图越大,匹配速度越慢;模板越小,匹配速度越快。误差法速度较快, 阈值的大小对匹配速度影响大,和模板的尺寸有关。

### 二. 改进模板匹配算法

我在误差算法的基础上设计了二次匹配误差算法:

第一次匹配是粗略匹配。取模板的隔行隔列数据,即四分之一的模板数据,在被搜 索图上进行隔行隔列扫描匹配,即在原图的四分之一范围内匹配。由于数据量大幅度减 少,匹配速度显著提高。

为了合理的给出一个误差阈值 E0, 我设计了一个确定误差阈值 E0 的准则: E<sub>0</sub> = e<sub>0</sub>  $*$  (m+1)/2  $*$  (n+1)/2

式中:e0 为各点平均的最大误差,一般取 40~50 即可; m,n 为模板的长和宽。

第二次匹配是精确匹配。在第一次误差最小点( imin, jmin )的邻域内,即在对角 点为( imin-1, jmin-1), ( imin+1, jmin+1)的矩形内,进行搜索匹配,得到最后结果。

下表是相关法、误差法、二次匹配误差法这三种模板匹配算法对两幅图像进行模板 匹配的结果比较,二次匹配误差法的速度比其它算法快了 10 倍左右。

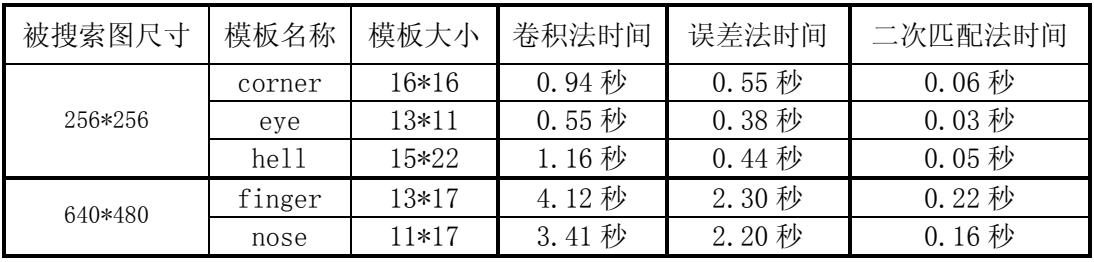

使用二次匹配误差法对 256\*256 像素的被搜索图进行模板匹配的结果如下:

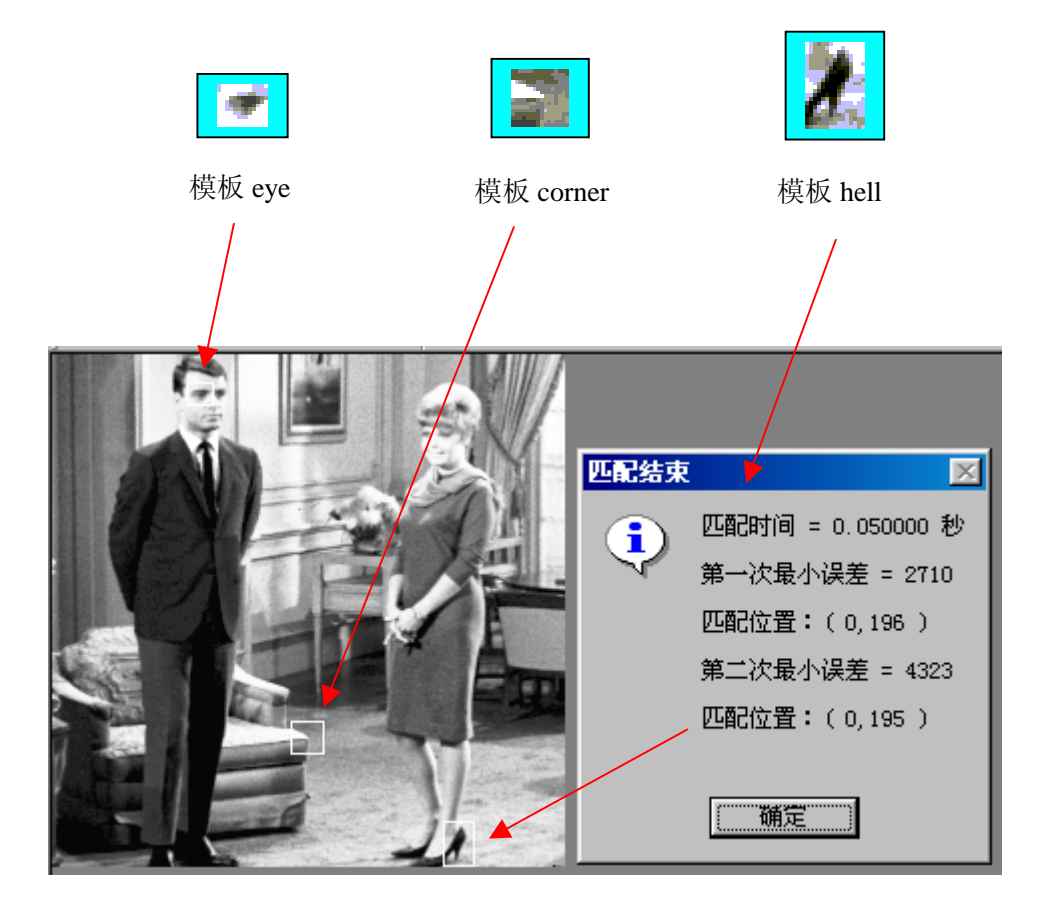

从上图结果可看出,第一次匹配位置是偶数,因为是隔行隔列进行搜索的;第二次 则是精确位置。

## 三.二次匹配误差法的主要代码

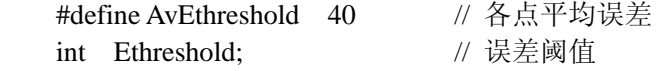

```
//计算误差阈值
     Ethreshold=AvEthreshold*((lTemplateHeight+1)/2)*((lTemplateWidth+1)/2); 
// 第一次粗略匹配, 找出误差最小位置(nMaxHeight, nMaxWidth)
// 仅使用模板中隔行隔列的数据,在被搜索图中隔行隔列匹配
     nMinError = 99999999; 
    for (i = 0; i < Height - lTemplateHeight +1; i=i+2)
     { 
        for(j = 0; j < IWidth - ITemplateWidth + 1; j=j+2)
         { 
            nError = 0:
            for (m = 0; m < 1 Template Height; m=m+2)
\{for(n = 0; n < 1 Template Width; n=n+2)
\left\{ \begin{array}{c} 1 & 1 \\ 1 & 1 \end{array} \right\}// 指向被搜索图像倒数第 i+m 行, 第 j+n 个象素的指针
                 lpSrc = (char *)lpDIBBits + ILineBytes * (i+m) + (j+n); // 指向模板图像倒数第 m 行,第 n 个象素的指针
                 lpTemplateSrc = (char * )lpTemplateDIBBits + lTemplateLineBytes * m + n;pixel = (unsigned char)*lpSrc; templatepixel = (unsigned char)*lpTemplateSrc; 
                  nDelta=(int)pixel-templatepixel; 
                 if (nDelta<0) // 做绝对值运算
                 {nError = nError-nDelta;} else{nError = nError+nDelta;} 
 } 
                if (nError>(Ethreshold)) break; // 误差大于阈值, 进入下一点计算
 } 
            if (nError < nMinError) //与最小误差比较
\{ nMinError = nError; // 记录最小误差及其坐标
                nMaxWidth = i:
                nMaxHeight = i;
 } 
         } 
     }
```